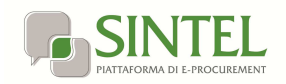

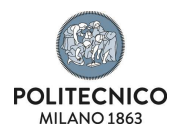

# **Procedura negoziata ex art. 63 comma 2 lettera b D.L.gs 50/16 per il contratto triennale licenze COMSOL Bundled Academic Term Licenses ("BATL")**

La presente procedura di scelta del contraente viene condotta mediante l'ausilio di sistemi informatici, nel rispetto della normativa vigente in materia di appalti pubblici e di strumenti telematici.

**Il Politecnico di Milano**, di seguito denominato stazione appaltante, utilizza il sistema di intermediazione telematica di Regione Lombardia denominato "Sintel", ai sensi della L.R. 33/2007 e ss.mm.ii. al quale è possibile accedere attraverso l'indirizzo internet: www.arca.regione.lombardia.it.

Per ulteriori indicazioni e approfondimenti riguardanti il funzionamento, le condizioni di accesso ed utilizzo del Sistema, nonché il quadro normativo di riferimento, si rimanda all'Allegato "**Modalità tecniche per l'utilizzo della piattaforma Sintel**" che costituisce parte integrante e sostanziale del presente documento.

Specifiche e dettagliate indicazioni sono inoltre contenute nei Manuali d'uso per gli Operatori Economici e nelle Domande Frequenti, cui si fa espresso rimando, messi a disposizione sul portale dell'Azienda Regionale Centrale Acquisti www.arca.regione.lombardia.it nella sezione Help&Faq: "**Guide e Manuali**" e "**Domande Frequenti degli Operatori Economici**".

Per ulteriori richieste di assistenza sull'utilizzo di Sintel si prega di contattare il Contact Center di ARCA scrivendo all'indirizzo email supporto@arcalombardia.it oppure telefonando al numero verde 800.116.738.

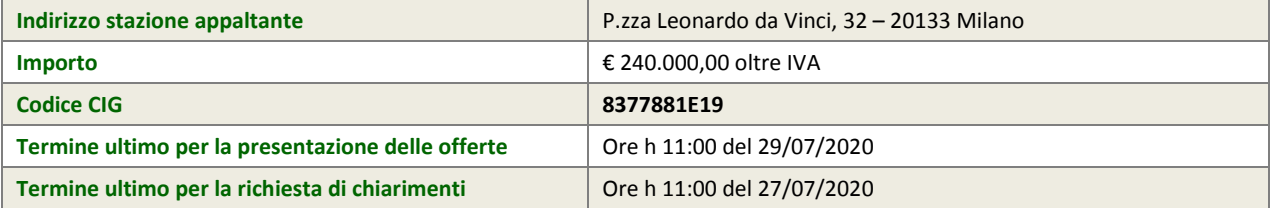

Tutta la documentazione di gara è disponibile sulla piattaforma Sintel, ovvero sul sito di ARCA www.arca.regione.lombardia.it.

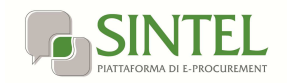

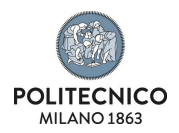

# **Oggetto**

Oggetto della presente procedura negoziata ex art. 63, comma 2 lettera b D.L.gs 50/16 è la fornitura del contratto triennale licenze COMSOL Bundled Academic Term Licenses ("BATL"), che include licenze FNL, CKL (più passcode studenti) e ASL, così suddivise:

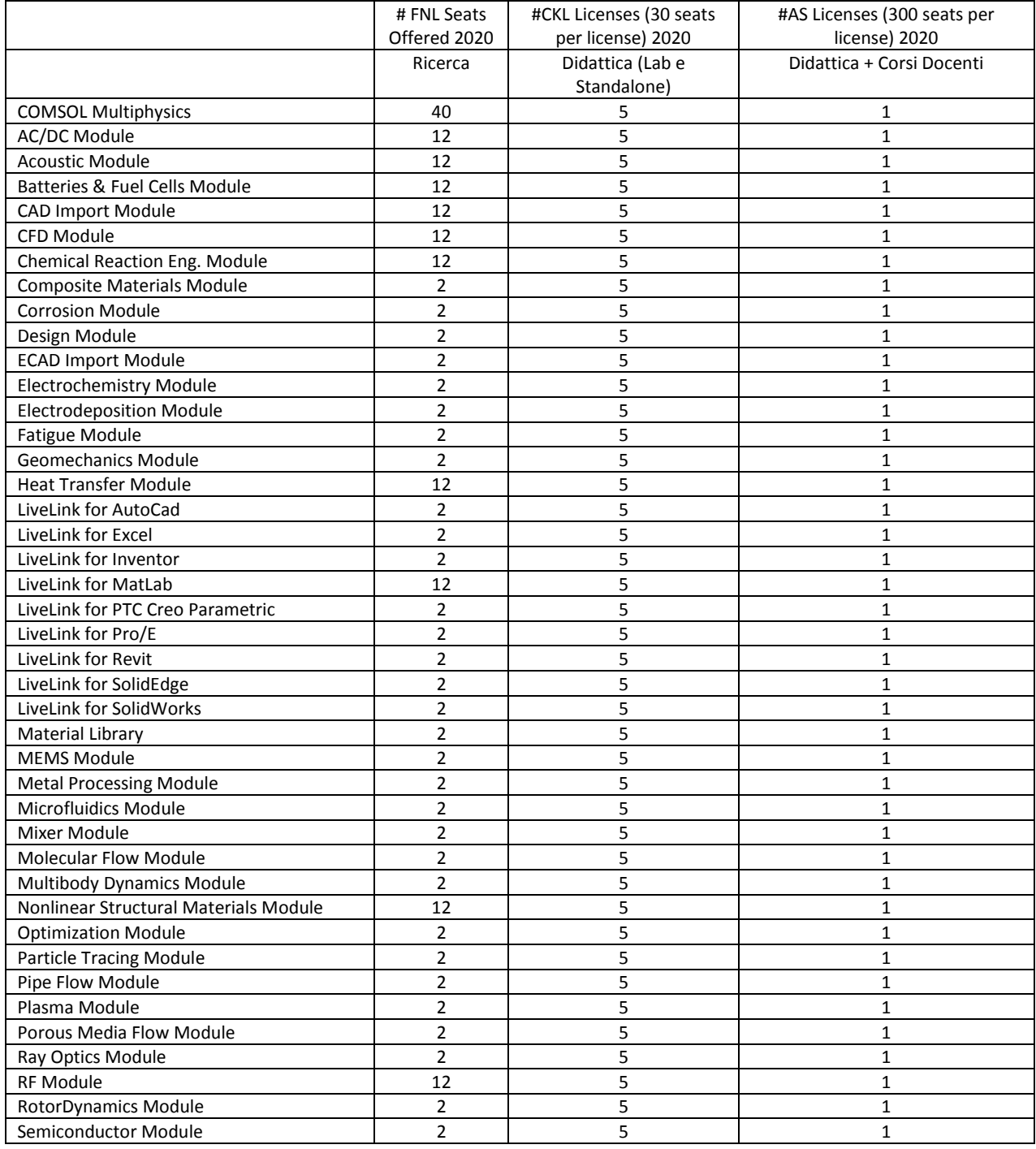

Il Politecnico di Milano Pag. 2 di 8

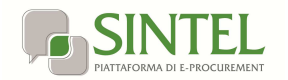

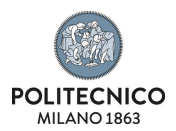

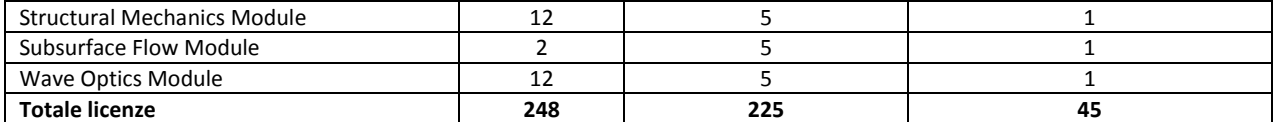

La nuova configurazione sarà basata su **licenze annuali FNL, CKL e ASL**.

La nuova tipologia di licenza, l'ASL permette con 1 task, l'accesso fino a 300 studenti in contemporanea che utilizzino app di simulazione per la loro formazione didattica (oppure per i docenti per spiegare il mondo della simulazione anche con modalità più semplici per gli studenti senza che essi debbano vedere tutti i passaggi relativi ad un'analisi e che possono eventualmente essere richiesti in anni successivi nel piano studi).

La possibilità di creazione di App di simulazione sarà inclusa in COMSOL Multiphysics tramite l'ambiente Application Builder e sarà possibile prevedere ulteriormente questa funzionalità all'interno dell'università tramite eventi formativi per i docenti interessati.

A corredo della proposta tecnica di licenze, dovrà essere previsto anche un piano formativo da erogare in modalità online e che comprenda almeno una sessione di corsi durante l'anno dei seguenti titoli (naturalmente le sessioni saranno attivate al raggiungimento di un numero minimo di partecipanti):

- Fondamenti di COMSOL Multiphysics
- Analisi Elettromagnetiche in bassa frequenza
- Analisi Termiche
- Analisi Fluidodinamiche
- Analisi Elettromagnetiche in alta frequenza
- Analisi Acustiche
- App di simulazione e Application Builder
- Analisi Strutturali

I corsi sopra esposti dovranno essere della durata di due mezze giornate.

Inoltre dovranno essere previsti, per quanto riguarda i tutorial didattici per introdurre al mondo COMSOL, 2 eventi all'anno relativi alle licenze e ai suggerimenti per un corretto uso di esse.

La proposta contrattuale prevede l'inserimento di una clausola di recessione allo scadere del primo anno, consentendo la possibilità di riattivare le licenze per solo contesto didattico, attive nella configurazione attualmente in essere.

#### **Richiesta di informazioni e chiarimenti**

Eventuali richieste di informazioni e di chiarimenti dovranno essere presentate in lingua italiana e trasmesse alla stazione appaltante per mezzo della funzionalità "Comunicazioni procedura", presente sulla piattaforma Sintel, nell'interfaccia "Dettaglio" della presente procedura.

Le richieste di cui al presente paragrafo possono essere inviate, in via alternativa, all'indirizzo PEC della Stazione Appaltante: pecateneo@cert.polimi.it .

Eventuali integrazioni alla documentazione di gara ovvero risposte alle suddette richieste saranno rese disponibili attraverso la funzionalità "Documentazione di gara", presente sulla piattaforma Sintel, nell'interfaccia "Dettaglio" della presente procedura.

## **Modalità di presentazione dell'offerta**

L'offerta e la documentazione ad essa relativa devono essere redatte e trasmesse esclusivamente in formato elettronico, attraverso Sintel entro e non oltre il "termine ultimo per la presentazione delle offerte", pena l'irricevibilità dell'offerta e comunque la non ammissione alla procedura.

L'operatore economico registrato a Sintel accede all'interfaccia "Dettaglio" della presente procedura e quindi all'apposito percorso guidato "Invia offerta".

Si precisa che l'offerta viene recapitata alla stazione appaltante solo dopo il completamento di tutti gli step ( descritti nei successivi paragrafi) componenti il percorso guidato "Invia offerta". Pertanto, al fine di limitare il rischio di non trasmettere correttamente la propria offerta, si raccomanda all'operatore economico di:

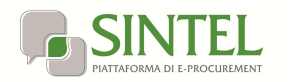

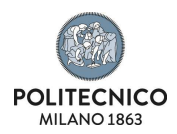

- accedere tempestivamente al percorso guidato "Invia offerta" in Sintel per verificare i contenuti richiesti dalla stazione appaltante e le modalità di inserimento delle informazioni. Si segnala che la funzionalità "Salva" consente di interrompere il percorso "Invia offerta" per completarlo in un momento successivo;
- compilare tutte le informazioni richieste e procedere alla sottomissione dell'offerta con congruo anticipo rispetto al termine ultimo per la presentazione delle offerte. Si raccomanda di verificare attentamente in particolare lo step 5 "Riepilogo" del percorso "Invia offerta", al fine di verificare che tutti i contenuti della propria offerta corrispondano a quanto richiesto dalla stazione appaltante, anche dal punto di vista del formato e delle modalità di sottoscrizione.

*N.B. come precisato nel documento allegato "Modalità tecniche per l'utilizzo della piattaforma Sintel" (cui si rimanda), in caso sia necessario allegare più di un file in uno dei campi predisposti nel percorso guidato "Invia offerta", ciascuno di questi debitamente firmato digitalmente, dovrà essere incluso in un'unica cartella compressa in formato .zip (o equivalente).* 

# **Documentazione richiesta**

Il Concorrente debitamente registrato a Sintel accede con le proprie Chiavi di accesso nell'apposita sezione "Invio Offerta" relativa alla presente procedura accedendo al sito internet, all' indirizzo http://www.arca.regione.lombardia.it

Il concorrente dovrà dichiarare di accettare termini e condizioni della documentazione di gara.

Questa dichiarazione verrà prodotta automaticamente dalla piattaforma Sintel e acquisirà pieno valore legale con l'apposizione della firma digitale del Legale Rappresentante sul documento in formato .pdf che viene scaricato da Sintel al quarto passaggio del percorso guidato "Invia offerta". Questo documento conterrà insieme a tutti i dati dell'offerta inserita anche le dichiarazioni in discorso.

L'operatore dovrà inoltre allegare la seguente documentazione firmata digitalmente:

- Allegato A Documento di Gara unico Europeo (DGUE) compilato e firmato digitalmente
- Allegato A1 Dichiarazioni integrative al DGUE
- Allegato B Patti di integrità firmato digitalmente
- Allegato C Conto dedicato compilato e firmato digitalmente
- Allegato D Offerta Comsol firmata digitalmente
- Il presente documento firmato digitalmente
- Documento denominato PASSOE

- Ulteriore documentazione: l'operatore economico può eventualmente inserire tutta la documentazione che ritenga utile e pertinente ai fini dell'affidamento.

## **PassOE**

Ai fini dell'utilizzo del sistema AVCPASS per la verifica dei requisiti obbligatori di partecipazione, il partecipante dovrà fornire il documento denominato PASSOE rilasciato dall'Autorità di Vigilanza per i Contratti Pubblici, caricandolo a sistema.

Per ottenere tale documento, l'operatore economico, dopo la registrazione al servizio AVCPASS sul sito http://www.avcp.it alla voce "Servizi – AVCPASS operatore economico", indicherà a sistema il CIG della procedura di affidamento cui intende partecipare. Il sistema rilascia il "PASSOE".

Per ogni ulteriore informazione: http://www.anticorruzione.it/

# **Offerta tecnica**

Al secondo step del percorso guidato "Invia offerta" l'operatore economico non deve inserire alcuna documentazione, poiché la presente procedura di gara non prevede offerta tecnica. L'operatore economico deve quindi cliccare su "Avanti" e procedere con la sottomissione dell'offerta economica come di seguito descritto.

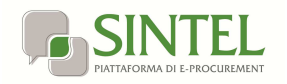

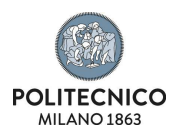

# **Offerta economica**

Al terzo step del percorso guidato "Invia offerta" l'operatore economico deve inserire il valore offerto, utilizzando un massimo di due cifre decimali separate dalla virgola (non deve essere utilizzato alcun separatore delle migliaia).

#### **ATTENZIONE: ULTERIORI VINCOLI PER LA FORMULAZIONE DELL'OFFERTA ECONOMICA**

- Non sono ammesse offerte pari a zero
- non sono ammesse offerte superiori alla base d'asta

# **Riepilogo dell'offerta**

Al quarto step del percorso guidato "Invia offerta", la piattaforma Sintel genera automaticamente il "Documento d'offerta" in formato .pdf, contenente tutti i dati e le dichiarazioni relativi all'offerta inseriti negli step precedenti. L'operatore economico deve scaricare tale documento sul proprio terminale e sottoscriverlo con firma digitale.

È quindi necessario, a pena di esclusione, in quanto elemento essenziale dell'offerta, effettuare l'upload in Sintel del "Documento d'offerta" debitamente firmato digitalmente (secondo le modalità illustrate nella seguente tabella). Tutte le informazioni in merito all'essenzialità del "Documento d'offerta" e alle specifiche tecniche / procedurali sulle attività sono dettagliate nella schermata dello step 4 del percorso "Invia offerta" in Sintel, nonché nel documento allegato "Modalità tecniche per l'utilizzo della piattaforma Sintel".

# **Invio offerta**

Al quinto step del percorso guidato "Invia offerta" l'operatore economico visualizza il riepilogo di tutte le informazioni componenti la propria offerta. L'operatore economico, per concludere il percorso guidato ed inviare l'offerta, deve cliccare l'apposito tasto "Invia offerta". Sintel restituirà un messaggio a video dando evidenza del buon esito dell'invio dell'offerta.

#### **ATTENZIONE: VERIFICARE I CONTENUTI DELL'OFFERTA PRIMA DI PROCEDERE ALL'INVIO DELLA STESSA**

Si precisa che è di fondamentale importanza verificare allo step 5 del percorso guidato "Invia offerta" tutte le informazioni inserite nel percorso guidato stesso. È possibile ad es. aprire i singoli allegati inclusi nell'offerta, controllare i valori dell'offerta economica e la correttezza delle informazioni riportate nel "documento d'offerta".

Si precisa inoltre che nel caso in cui l'offerta venga inviata, e vengano successivamente individuati degli errori, sarà necessario procedere ad inviare una nuova offerta che sostituirà tutti gli elementi della precedente (busta amministrativa, tecnica ed economica).

# **Modalità di presentazione delle fatture e pagamento**

La fattura dovrà essere trasmessa in forma elettronica secondo il formato di cui all'allegato A "Formato della fattura elettronica" del DM n.55/2013, indirizzandola al Codice Univoco Ufficio riportato nella presente RDO.

Il pagamento verrà effettuato dopo il collaudo.

Oltre al "Codice Univoco Ufficio" che deve essere inserito obbligatoriamente nell'elemento "Codice Destinatario" del tracciato della fattura elettronica, dovranno altresì essere indicate nella fattura anche le seguenti informazioni:

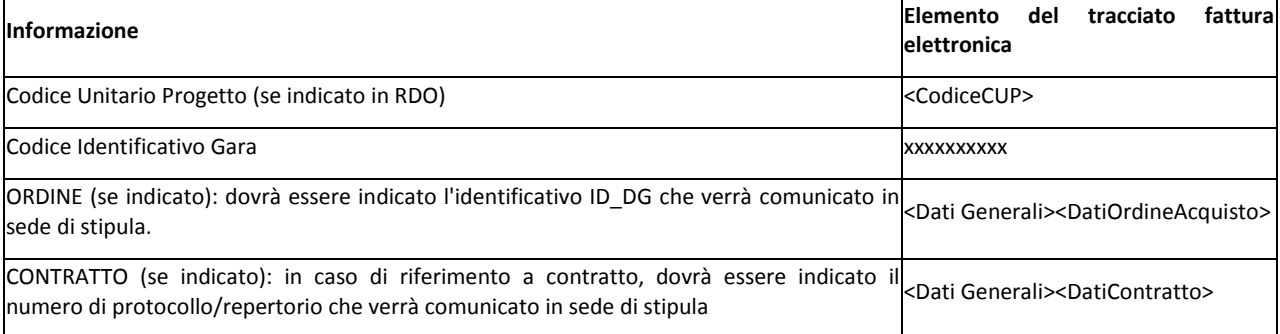

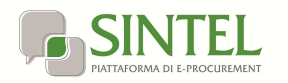

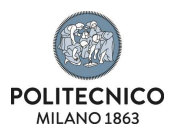

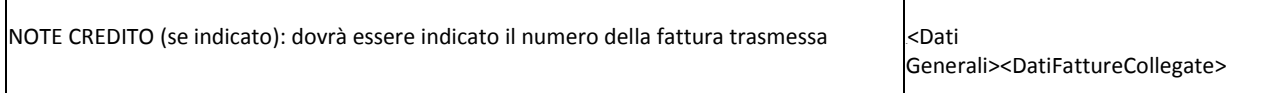

La compilazione e sottoscrizione dell'autocertificazione inerente la tracciabilità dei flussi finanziari dovrà precedere l'emissione della fattura.

La fattura sarà respinta tramite il Sistema di Interscambio in caso di mancato ricevimento della predetta documentazione.

Il pagamento avverrà entro 30 giorni dalla data di ricezione della fattura, previo accertamento della prestazione da parte del direttore dell'esecuzione del contratto (DEC).

## **Riservatezza**

Il Fornitore si impegna a conservare il più rigoroso riserbo in ordine a tutta la documentazione fornita dal Politecnico di Milano.

Il Fornitore si impegna altresì a non divulgare a terzi e a non utilizzare per fini estranei all'adempimento dell'accordo stesso procedure, notizie, dati, atti, informazioni o quant'altro relativo al Politecnico di Milano e al suo know-how.

Il Fornitore si impegna altresì a restituire al Politecnico di Milano, entro 10 giorni dall'ultimazione delle attività commissionatele tutti gli atti ed i documenti alla stessa forniti dalla committente ed a distruggere, ovvero rendere altrimenti inutilizzabili, ogni altro atto.

Eventuali violazioni commesse dal Fornitore sulle disposizioni di cui al presente paragrafo saranno sanzionate ai sensi della normativa vigente in materia.

# **Tracciabilità dei flussi finanziari**

Al fine di assicurare la tracciabilità dei flussi finanziari finalizzata a prevenire infiltrazioni criminali, il Fornitore assume tutti gli obblighi di tracciabilità dei flussi finanziari di cui alla legge 136/2010.

Il fornitore si impegna inoltre a produrre, su richiesta della Stazione appaltante, documentazione idonea per consentire le verifiche di cui all'art. 3 comma 9 della legge 136/2010.

A pena di risoluzione del contratto, tutti i movimenti finanziari relativi alla fornitura devono essere registrati su conto corrente dedicato e devono essere effettuati esclusivamente tramite lo strumento del bonifico bancario o altri strumenti previsti dalla legge 136/2010, salvo le deroghe previste dalla legge stessa.

## **Normativa anticorruzione**

Il fornitore, firma digitalmente il presente disciplinare, dichiarando contestualmente quanto segue.

#### **1) RAPPORTI DI PARENTELA**

Il Fornitore dichiara che non sussistono rapporti di parentela, affinità, coniugio, convivenza tra i titolari e i soci dell'azienda e il Rettore, Prorettori, Prorettori delegati dei Poli territoriali, Direttore Generale, Dirigenti, Componenti del Consiglio di Amministrazione, i Direttori di Dipartimento, Presidi di Scuola, visibili all'indirizzo http://www.polimi.it/ateneo/, RUP della presente procedura.

#### **2) TENTATIVI DI CONCUSSIONE**

Il fornitore si impegna a dare comunicazione tempestiva alla Stazione appaltante e alla Prefettura, di tentativi di concussione che si siano, in qualsiasi modo, manifestati nei confronti dell'imprenditore, degli organi sociali o dei dirigenti di impresa.

Il predetto adempimento ha natura essenziale ai fini della esecuzione del contratto e il relativo inadempimento darà luogo alla risoluzione espressa del contratto stesso, ai sensi dell'art. 1456 del c.c., ogni qualvolta nei confronti di pubblici amministratori che abbiano esercitato funzioni relative alla stipula ed esecuzione del contratto, sia stata disposta misura cautelare o sia intervenuto rinvio a giudizio per il delitto previsto dall'art. 317 del c.p.

#### **3) CONOSCENZA DEL CODICE COMPORTAMENTO DEI DIPENDENTI PUBBLICI DEL POLITECNICO DI MILANO E PIANO PREVENZIONE DELLA CORRUZIONE DI ATENEO**

Il Politecnico di Milano Pag. 6 di 8

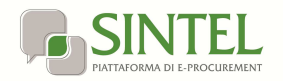

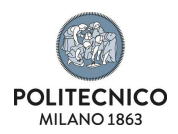

Il fornitore dichiara di conoscere il Codice di Comportamento dei dipendenti pubblici del Politecnico di Milano e il Piano Triennale di Prevenzione della Corruzione dell'Ateneo, reperibili all'indirizzo:

#### https://www.polimi.it/policy/amministrazione-trasparente/altri-contenuti/altri-contenuti-codice-di-comportamento/

L'appaltatore ha l'obbligo di rispettare e di divulgare all'interno della propria organizzazione il Codice Etico e di Comportamento del Politecnico di Milano per tutta la durata della procedura di affidamento e del contratto.

Fatti salvi gli eventuali altri effetti, l'inosservanza delle norme e/o la violazione degli obblighi derivanti dal codice di comportamento dei dipendenti pubblici di cui all'art. 54 del D.Lgs. 165/2001 o al Codice Etico e di Comportamento del Politecnico di Milano comporta la risoluzione del presente contratto ai sensi dell'art.1456 del c.c.

#### **4) EX DIPENDENTI**

Il Fornitore dichiara di non avere concluso contratti di lavoro subordinato o autonomo e/o di non aver attribuito incarichi ad ex dipendenti che hanno esercitato poteri autoritativi o negoziali per conto dell'Università per il triennio successivo alla cessazione del rapporto e si impegna a non stipularli nel prossimo triennio.

# **Utilizzo del nome e del logo del Politecnico di Milano**

Il Politecnico di Milano non potrà essere citato a scopi pubblicitari, promozionali e nella documentazione commerciale né potrà mai essere utilizzato il logo del Politecnico di Milano se non previa autorizzazione da parte del Politecnico stesso. Le richieste di autorizzazione possono essere inviate a comunicazione@polimi.it.

## **Norme di riferimento**

Per tutto quanto non espressamente indicato nel presente documento, si rinvia alla documentazione relativa alla disciplina del Mercato Elettronico, ivi compresi il Bando di Abilitazione e i relativi Allegati (es. il Capitolato Tecnico, le Condizioni Generali di Contratto, le Regole, etc.), nonché in generale tutti gli atti e i documenti che disciplinano l'Abilitazione, la registrazione, l'accesso e la partecipazione dei soggetti al Mercato Elettronico.

Si rinvia inoltre al D.Lgs.50/2016, al Codice Civile e al Codice Penale.

## **Foro competente**

Per ogni effetto del contratto, si riconosce per ogni controversia la competenza del Foro di Milano.

# **Trattamento dati**

Nell'ambito dei loro rapporti contrattuali, le parti si impegnano a rispettare i regolamenti in vigore applicabili al trattamento dei dati personali e, in particolare, il regolamento (UE) 2016/679 del Parlamento europeo e del Consiglio, del 27 aprile 2016 applicabile dal 25 maggio 2018 (di seguito "regolamento europeo sulla protezione dei dati" o GDPR) e normativa nazionale di riferimento laddove applicabile.

Nello specifico, per tutti i trattamenti di dati personali effettuati dal Fornitore nell'erogazione dei servizi contrattualmente previsti, dovrà essere garantito il rispetto delle vigenti norme, comunitarie e nazionali, in relazione al trattamento di dati personali e di tutti principi di cui all'Art. 5 del GDPR, sia nella fase di realizzazione ed avvio dei servizi che nell'esercizio a regime nonché a fronte di eventuali variazioni della normativa di riferimento.

In caso di necessità di raccolta o trasferimento di dati personali per lo svolgimento del servizio, all'avvio del servizio, il Fornitore verrà nominato, con apposito atto negoziale ai sensi dell'art. 28 e seguenti del GDPR, "Responsabile esterno del trattamento" in relazione alle attività connesse all'esecuzione del presente appalto.

I dati raccolti per l'aggiudicazione e la stipula del successivo contratto di appalto a cui il presente documento si riferisce saranno trattati, ai sensi del Regolamento UE n. 679/2016, esclusivamente nell'ambito della gara. Ai sensi del Regolamento UE i dati raccolti sono destinati alla scelta del contraente ed il loro conferimento ha natura obbligatoria, fermo restando che l'operatore economico che intende partecipare alla gara o aggiudicarsi l'appalto e successivamente stipulare il contratto deve fornire alla stazione appaltante la documentazione richiesta dalla vigente normativa e dal presente disciplinare. La mancata produzione dei predetti documenti comporta l'esclusione dalla gara o la decadenza dall'aggiudicazione.

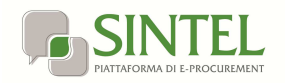

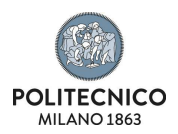

Agli interessati sono riconosciuti i diritti di cui al capo terzo del Regolamento UE n. 679/2016, in particolare, il diritto di accedere ai propri dati personali, di chiederne la rettifica, l'aggiornamento e la cancellazione, se incompleti, erronei o raccolti in violazione della legge, nonché di opporsi al loro trattamento per motivi legittimi rivolgendo le richieste al Responsabile per la protezione dei dati personali, punto di contatto: privacy@polimi.it.

I dati raccolti, per la procedura di gara, possono essere comunicati al personale della stazione appaltante ed esibiti ad ogni altro soggetto che vi abbia interesse nel caso di richiesta di accesso ai sensi della L. 241/1990. Titolare del trattamento dei dati è il Politecnico di Milano – Direzione Generale Piazza Leonardo da vinci, 32. "Responsabile interno al trattamento dei dati, inteso come soggetto che coordina le attività di trattamento sotto la direzione del Titolare, è il dirigente dell'Area Gestione Infrastrutture e Servizi.

Per quanto riguarda la documentazione gestita tramite MEPA o SINTEL il responsabile del trattamento dei dati è il gestore del sistema stesso che cura gli adempimenti in ordina alla operatività dei processi di accesso e utilizzo dei sistemi informatici.

# **Responsabile del procedimento**

Il Responsabile Unico del Procedimento di gara è l'ing. Fabrizio Pedranzini.

# **Contatti della Stazione Appaltante**

Per eventuali informazioni è possibile contattare il Call Center del Politecnico di Milano, numero Verde 800.02.2399 - telefono +39 022399.9300 - Fax +39 2399.9345 Email: callcenter@polimi.it da lunedì a venerdì 8.00-19.00, sabato dalle 8.00-13.00.

Eventuali richieste di chiarimenti, in ordine al contenuto del Bando di gara, del presente Disciplinare dovranno essere presentate in lingua italiana e trasmesse alla stazione appaltante per mezzo della funzionalità "Comunicazioni procedura", presente sulla piattaforma Sintel, nell'interfaccia "Dettaglio" della presente procedura.

## **Accesso agli atti**

In caso di richiesta di accesso agli atti, come previsto dal Regolamento di Ateneo, emanato con Decreto del Direttore Generale Rep. n. 3418 Prot. n. 40374 del 18/12/2013, verrà applicato il tariffario approvato dal Consiglio di Amministrazione il 17/12/2013 visibile al seguente indirizzo:

http://www.normativa.polimi.it/upload/statuti/file.php/301/Tariffario\_accesso\_documenti.pdf

# **Spese contrattuali**

Tutte le spese, diritti e imposte, inerenti e conseguenti alla sottoscrizione del contratto, sono a carico dell'aggiudicatario.

Milano, lì 21/07/2020 IL RESPONSABILE UNICO DEL PROCEDIMENTO Ing. Fabrizio Pedranzini